# Package 'fastreeR'

March 25, 2024

<span id="page-0-0"></span>Type Package

Title Phylogenetic, Distance and Other Calculations on VCF and Fasta Files

Version 1.6.0

biocViews Phylogenetics, Metagenomics, Clustering

Description Calculate distances, build phylogenetic trees or perform hierarchical clustering between the samples of a VCF or FASTA file. Functions are implemented in Java and called via rJava. Parallel implementation that operates directly on the VCF or FASTA file for fast execution.

License GPL-3

Encoding UTF-8

Language en-US

LazyData false

Depends  $R$  ( $>= 4.2$ )

Imports ape, data.table, dynamicTreeCut, methods, R.utils, rJava, stats, stringr, utils

**SystemRequirements** Java  $(>= 8)$ 

RoxygenNote 7.1.2

URL <https://github.com/gkanogiannis/fastreeR>, <https://github.com/gkanogiannis/BioInfoJava-Utils>

BugReports <https://github.com/gkanogiannis/fastreeR/issues>

Suggests BiocFileCache, BiocStyle, graphics, knitr, memuse, rmarkdown, spelling, test that  $(>= 3.0.0)$ 

VignetteBuilder knitr

Config/testthat/edition 3

git\_url https://git.bioconductor.org/packages/fastreeR

git\_branch RELEASE\_3\_18

git\_last\_commit 776d4ce

git\_last\_commit\_date 2023-10-24

Repository Bioconductor 3.18

Date/Publication 2024-03-25

Author Anestis Gkanogiannis [aut, cre] (<<https://orcid.org/0000-0002-6441-0688>>)

Maintainer Anestis Gkanogiannis <anestis@gkanogiannis.com>

# R topics documented:

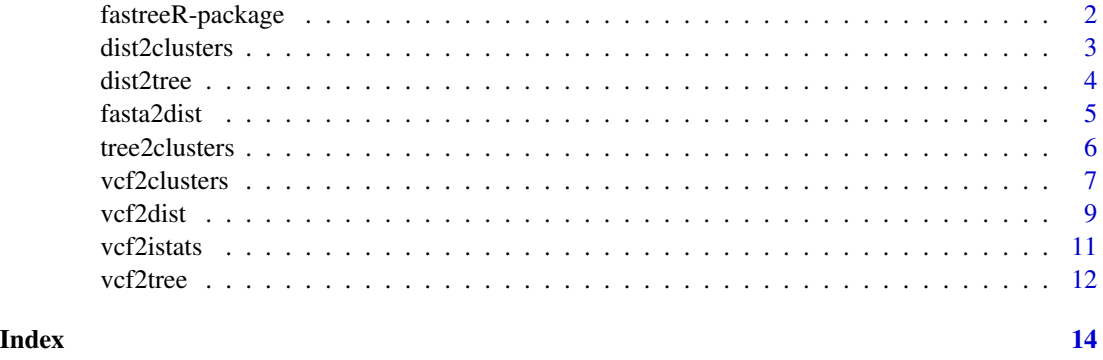

fastreeR-package *fastreeR: Phylogenetic, Distance and Other Calculations on VCF and Fasta Files*

#### **Description**

Calculate distances, build phylogenetic trees or perform hierarchical clustering between the samples of a VCF or FASTA file. Functions are implemented in Java and called via rJava. Parallel implementation that operates directly on the VCF or FASTA file for fast execution.

#### Author(s)

Maintainer: Anestis Gkanogiannis <anestis@gkanogiannis.com> [\(ORCID\)](https://orcid.org/0000-0002-6441-0688)

#### See Also

Useful links:

- <https://github.com/gkanogiannis/fastreeR>
- <https://github.com/gkanogiannis/BioInfoJava-Utils>
- Report bugs at <https://github.com/gkanogiannis/fastreeR/issues>

<span id="page-1-0"></span>

<span id="page-2-0"></span>Performs Hierarchical Clustering on a distance matrix (i.e. calculated with [vcf2dist](#page-8-1) or [fasta2dist](#page-4-1)) and generates a phylogenetic tree with agglomerative Neighbor Joining method (complete linkage) (as in [dist2tree](#page-3-1)). The phylogenetic tree is then pruned with [cutreeDynamic](#page-0-0) to get clusters (as in [tree2clusters](#page-5-1)).

#### Usage

```
dist2clusters(inputDist, cutHeight = NULL, minClusterSize = 1, extra = TRUE)
```
#### Arguments

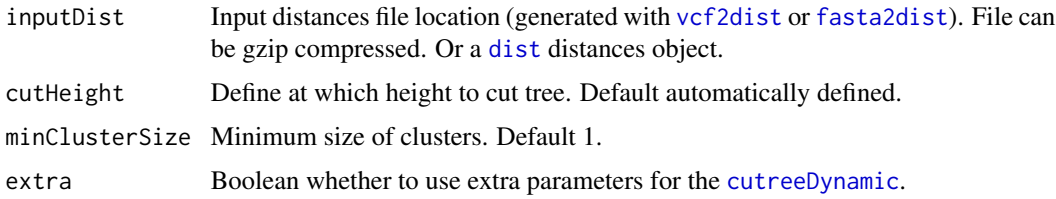

#### Value

A list of :

- [character](#page-0-0) vector of the generated phylogenetic tree in Newick format
- [character](#page-0-0) vector of the clusters. Each row contains data for a cluster, separated by space. The id of the cluster, the size of the cluster (number of elements) and the names of its elements, Cluster id 0 contains all the objects not assigned to a cluster (singletons). Example clusters output :

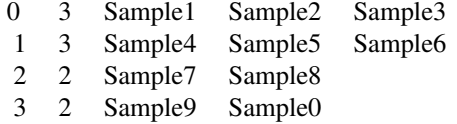

#### Author(s)

Anestis Gkanogiannis, <anestis@gkanogiannis.com>

#### References

Java implementation: <https://github.com/gkanogiannis/BioInfoJava-Utils>

#### Examples

```
my.clust <- dist2clusters(
   inputDist =
        system.file("extdata", "samples.vcf.dist.gz", package = "fastreeR")
)
```
<span id="page-3-1"></span>dist2tree *Generate phylogenetic tree from samples of a distance matrix*

#### Description

Performs Hierarchical Clustering on a distance matrix (i.e. calculated with [vcf2dist](#page-8-1) or [fasta2dist](#page-4-1)) and generates a phylogenetic tree with agglomerative Neighbor Joining method (complete linkage).

#### Usage

dist2tree(inputDist)

#### Arguments

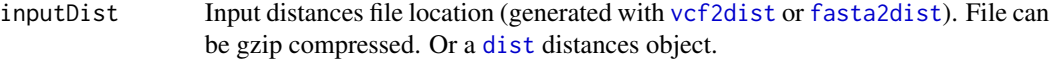

#### Value

A [character](#page-0-0) vector of the generated phylogenetic tree in Newick format.

#### Author(s)

Anestis Gkanogiannis, <anestis@gkanogiannis.com>

#### References

Java implementation: <https://github.com/gkanogiannis/BioInfoJava-Utils>

```
my.tree <- dist2tree(
    inputDist =
        system.file("extdata", "samples.vcf.dist.gz", package = "fastreeR")
)
```
<span id="page-3-0"></span>

<span id="page-4-1"></span><span id="page-4-0"></span>

This function calculates a d2\_S type dissimilarity measurement between the n sequences (which can represent samples) of a FASTA file. See [doi:10.1186/s1285901611863](https://doi.org/10.1186/s12859-016-1186-3) for more details.

#### Usage

```
fasta2dist(
  ...,
  outputFile = NULL,
  threads = 2,
  kmer = 6,
  normalize = FALSE,
  compress = TRUE
)
```
## Arguments

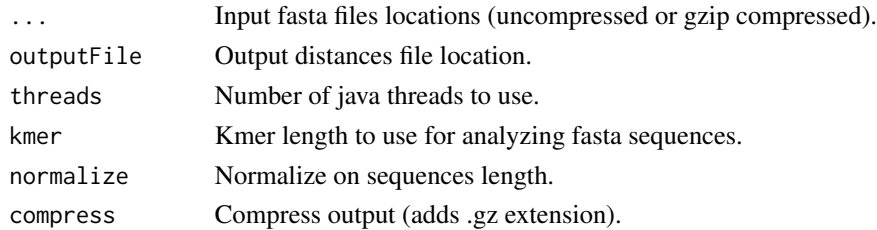

#### Value

A [dist](#page-0-0) distances object of the calculation.

### Author(s)

Anestis Gkanogiannis, <anestis@gkanogiannis.com>

#### References

Java implementation: <https://github.com/gkanogiannis/BioInfoJava-Utils>

```
my.dist <- fasta2dist(
    inputfile = system.file("extdata", "samples.fasta.gz",
        package = "fastreeR"
    \lambda)
```
<span id="page-5-1"></span><span id="page-5-0"></span>

The phylogenetic tree is pruned with [cutreeDynamic](#page-0-0) to get clusters.

#### Usage

```
tree2clusters(
  treeStr,
  treeDistances = NULL,
  treeLabels = NULL,
  cutHeight = NULL,
 minClusterSize = 1,
  extra = TRUE)
```
#### Arguments

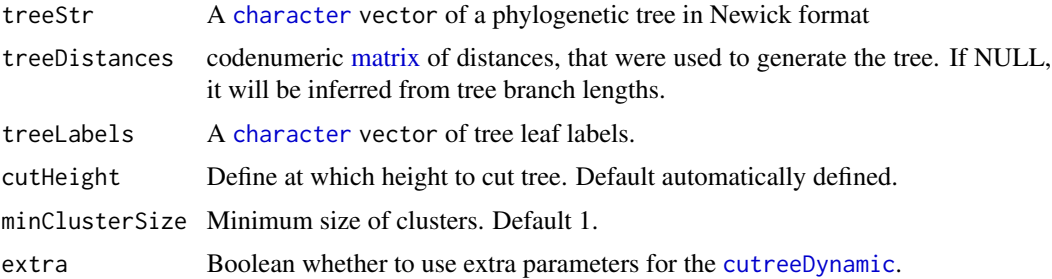

#### Value

• [character](#page-0-0) vector of the clusters. Each row contains data for a cluster, separated by space. The id of the cluster, the size of the cluster (number of elements) and the names of its elements, Cluster id 0 contains all the objects not assigned to a cluster (singletons). Example clusters output :

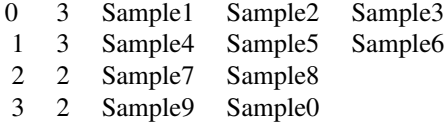

#### Author(s)

Anestis Gkanogiannis, <anestis@gkanogiannis.com>

#### <span id="page-6-0"></span>vcf2clusters 7

#### References

Java implementation: <https://github.com/gkanogiannis/BioInfoJava-Utils>

#### Examples

```
my.clust <- tree2clusters(
    treeStr = dist2tree(
        inputDist = system.file("extdata", "samples.vcf.dist.gz",
            package = "fastreeR"
        )
   )
)
```
vcf2clusters *Perform Hierarchical Clustering and tree pruning on samples of VCF file*

#### Description

Performs Hierarchical Clustering on a distance matrix calculated as in [vcf2dist](#page-8-1) and generates a phylogenetic tree with agglomerative Neighbor Joining method (complete linkage) (as in [dist2tree](#page-3-1)). The phylogenetic tree is then pruned with [cutreeDynamic](#page-0-0) to get clusters (as in [tree2clusters](#page-5-1)).

#### Usage

```
vcf2clusters(
  inputFile,
  threads = 2,
  ignoreMissing = FALSE,
  onlyHets = FALSE,
  ignoreHets = FALSE,
  cutHeight = NULL,
  minClusterSize = 1,
  extra = TRUE
\lambda
```
#### Arguments

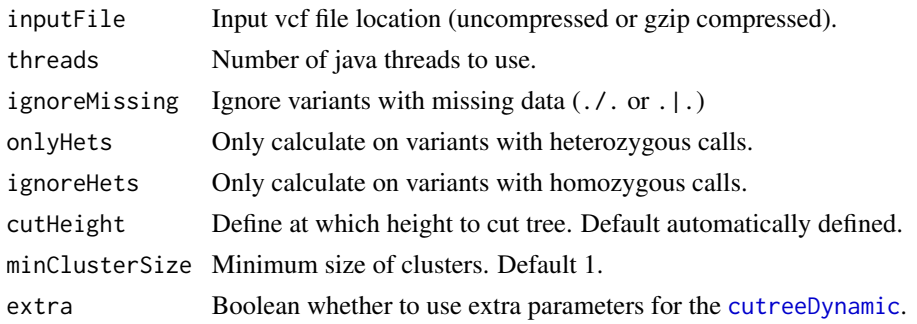

#### <span id="page-7-0"></span>Details

Biallelic or multiallelic (maximum 7 alternate alleles) SNP and/or INDEL variants are considered, phased or not. Some VCF encoding examples are:

- heterozygous variants :  $1/\emptyset$  or  $\emptyset/1$  or  $\emptyset/2$  or  $1|\emptyset$  or  $\emptyset|1$  or  $\emptyset|2$
- homozygous to the reference allele variants : 0/0 or 0|0
- homozygous to the first alternate allele variants : 1/1 or 1|1

If there are n samples and m variants, an nxn zero-diagonal symmetric distance matrix is calculated. The calculated cosine type distance  $(1$ -cosine\_similarity) $/2$  is in the range  $[0,1]$  where value 0 means completely identical samples (cosine is 1), value 0.5 means perpendicular samples (cosine is 0) and value 1 means completely opposite samples (cosine is -1).

The calculation is performed by a Java back-end implementation, that supports multi-core CPU utilization and can be demanding in terms of memory resources. By default a JVM is launched with a maximum memory allocation of 512 MB. When this amount is not sufficient, the user needs to reserve additional memory resources, before loading the package, by updating the value of the java.parameters option. For example in order to allocate 4GB of RAM, the user needs to issue options(java.parameters="-Xmx4g") before library(fastreeR).

#### Value

A list of :

- [dist](#page-0-0) distances object.
- [character](#page-0-0) vector of the generated phylogenetic tree in Newick format
- [character](#page-0-0) vector of the clusters. Each row contains data for a cluster, separated by space. The id of the cluster, the size of the cluster (number of elements) and the names of its elements, Cluster id 0 contains all the objects not assigned to a cluster (singletons). Example clusters output :

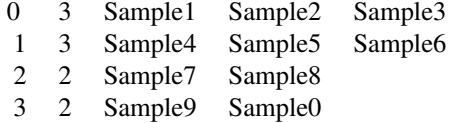

#### Author(s)

Anestis Gkanogiannis, <anestis@gkanogiannis.com>

#### References

Java implementation: <https://github.com/gkanogiannis/BioInfoJava-Utils>

#### <span id="page-8-0"></span>vcf2dist 9

#### Examples

```
my.clust <- vcf2clusters(
    inputFile = system.file("extdata", "samples.vcf.gz",
        package = "fastreeR"
    )
\lambda
```
<span id="page-8-1"></span>vcf2dist *Calculate distances between samples of a VCF file*

#### Description

This function calculates a cosine type dissimilarity measurement between the n samples of a VCF file.

#### Usage

```
vcf2dist(
  inputFile,
  outputFile = NULL,
  threads = 2,
  ignoreMissing = FALSE,
  onlyHets = FALSE,
  ignoreHets = FALSE,
  compress = FALSE
)
```
#### Arguments

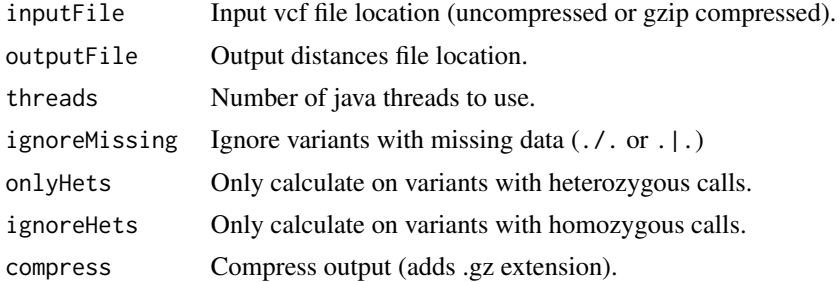

#### Details

Biallelic or multiallelic (maximum 7 alternate alleles) SNP and/or INDEL variants are considered, phased or not. Some VCF encoding examples are:

- heterozygous variants :  $1/\emptyset$  or  $\emptyset/1$  or  $\emptyset/2$  or  $1|\emptyset$  or  $\emptyset|1$  or  $\emptyset|2$
- homozygous to the reference allele variants : 0/0 or 0|0
- homozygous to the first alternate allele variants : 1/1 or 1|1

If there are n samples and m variants, an nxn zero-diagonal symmetric distance matrix is calculated. The calculated cosine type distance (1-cosine\_similarity)/2 is in the range [0,1] where value 0 means completely identical samples (cosine is 1), value 0.5 means perpendicular samples (cosine is 0) and value 1 means completely opposite samples (cosine is -1).

The calculation is performed by a Java backend implementation, that supports multi-core CPU utilization and can be demanding in terms of memory resources. By default a JVM is launched with a maximum memory allocation of 512 MB. When this amount is not sufficient, the user needs to reserve additional memory resources, before loading the package, by updating the value of the java.parameters option. For example in order to allocate 4GB of RAM, the user needs to issue options(java.parameters="-Xmx4g") before library(fastreeR).

Output file, if provided, will contain n+1 lines. The first line contains the number n of samples and number m of variants, separated by space. Each of the subsequent n lines contains n+1 values, separated by space. The first value of each line is a sample name and the rest n values are the calculated distances of this sample to all the samples. Example output file of the distances of 3 samples calculated from 1000 variants:

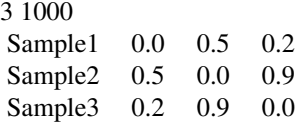

#### Value

A [dist](#page-0-0) distances object of the calculation.

#### Author(s)

Anestis Gkanogiannis, <anestis@gkanogiannis.com>

#### References

Java implementation: <https://github.com/gkanogiannis/BioInfoJava-Utils>

```
my.dist <- vcf2dist(
    inputFile = system.file("extdata", "samples.vcf.gz",
        package = "fastreeR"
    )
)
```
<span id="page-9-0"></span>

<span id="page-10-0"></span>

Only biallelic SNPs are considered. For each sample, the following statistics are calculated :

- INDIV : Sample name
- N\_SITES : Total number of SNPs
- N\_HET : Number of SNPs with heterozygous call (0/1 or 0|1 or 1/0 or 1|0)
- N\_ALT : Number of SNPs with alternate homozygous call (1/1 or 1|1)
- N\_REF : Number of SNPs with reference homozygous call  $(0/0 \text{ or } 0/0)$
- N\_MISS : Number of SNPs with missing call (./. or . | .)
- P\_HET : Percentage of heterozygous calls
- P\_ALT : Percentage of alternate homozygous calls
- P\_REF : Percentage of reference homozygous calls
- P\_MISS : Percentage of missing calls (missing rate)

#### Usage

vcf2istats(inputFile, outputFile = NULL)

#### Arguments

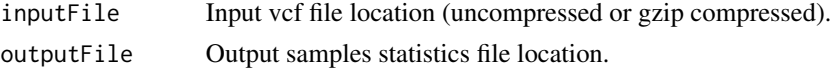

#### Value

A [data.frame](#page-0-0) of sample statistics.

#### Author(s)

Anestis Gkanogiannis, <anestis@gkanogiannis.com>

#### References

Java implementation: <https://github.com/gkanogiannis/BioInfoJava-Utils>

```
my.istats <- vcf2istats(
   inputFile =
        system.file("extdata", "samples.vcf.gz", package = "fastreeR")
)
```
<span id="page-11-0"></span>This function calculates a distance matrix between the samples of a VCF file as in [vcf2dist](#page-8-1) and performs Hierarchical Clustering on this distance matrix as in [dist2tree](#page-3-1). A phylogenetic tree is calculated with agglomerative Neighbor Joining method (complete linkage).

#### Usage

```
vcf2tree(
  inputFile,
  threads = 2,
  ignoreMissing = FALSE,
  onlyHets = FALSE,
  ignoreHets = FALSE
)
```
#### Arguments

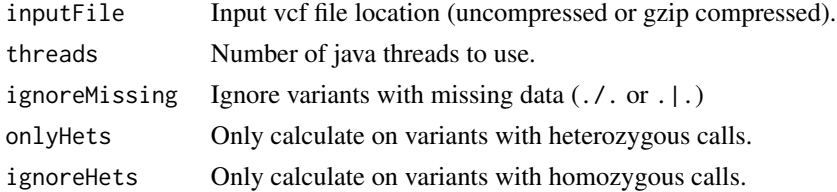

#### Details

Biallelic or multiallelic (maximum 7 alternate alleles) SNP and/or INDEL variants are considered, phased or not. Some VCF encoding examples are:

- heterozygous variants :  $1/\emptyset$  or  $\emptyset/1$  or  $\emptyset/2$  or  $1|\emptyset$  or  $\emptyset|1$  or  $\emptyset|2$
- homozygous to the reference allele variants : 0/0 or 0|0
- homozygous to the first alternate allele variants : 1/1 or 1|1

If there are n samples and m variants, an nxn zero-diagonal symmetric distance matrix is calculated. The calculated cosine type distance  $(1$ -cosine\_similarity) $/2$  is in the range  $[0,1]$  where value 0 means completely identical samples (cosine is 1), value 0.5 means perpendicular samples (cosine is 0) and value 1 means completely opposite samples (cosine is -1).

The calculation is performed by a Java backend implementation, that supports multi-core CPU utilization and can be demanding in terms of memory resources. By default a JVM is launched with a maximum memory allocation of 512 MB. When this amount is not sufficient, the user needs to reserve additional memory resources, before loading the package, by updating the value of the java.parameters option. For example in order to allocate 4GB of RAM, the user needs to issue options(java.parameters="-Xmx4g") before library(fastreeR).

#### <span id="page-12-0"></span>vcf2tree 13

## Value

A [character](#page-0-0) vector of the generated phylogenetic tree in Newick format.

#### Author(s)

Anestis Gkanogiannis, <anestis@gkanogiannis.com>

#### References

Java implementation: <https://github.com/gkanogiannis/BioInfoJava-Utils>

```
my.tree <- vcf2tree(
    inputFile = system.file("extdata", "samples.vcf.gz",
       package = "fastreeR"
    )
)
```
# <span id="page-13-0"></span>Index

∗ internal fastreeR-package, [2](#page-1-0)

character, *[3,](#page-2-0) [4](#page-3-0)*, *[6](#page-5-0)*, *[8](#page-7-0)*, *[13](#page-12-0)* cutreeDynamic, *[3](#page-2-0)*, *[6,](#page-5-0) [7](#page-6-0)*

data.frame, *[11](#page-10-0)* dist, *[3](#page-2-0)[–5](#page-4-0)*, *[8](#page-7-0)*, *[10](#page-9-0)* dist2clusters, [3](#page-2-0) dist2tree, *[3](#page-2-0)*, [4,](#page-3-0) *[7](#page-6-0)*, *[12](#page-11-0)*

fasta2dist, *[3,](#page-2-0) [4](#page-3-0)*, [5](#page-4-0) fastreeR *(*fastreeR-package*)*, [2](#page-1-0) fastreeR-package, [2](#page-1-0)

matrix, *[6](#page-5-0)*

tree2clusters, *[3](#page-2-0)*, [6,](#page-5-0) *[7](#page-6-0)*

vcf2clusters, [7](#page-6-0) vcf2dist, *[3,](#page-2-0) [4](#page-3-0)*, *[7](#page-6-0)*, [9,](#page-8-0) *[12](#page-11-0)* vcf2istats, [11](#page-10-0) vcf2tree, [12](#page-11-0)